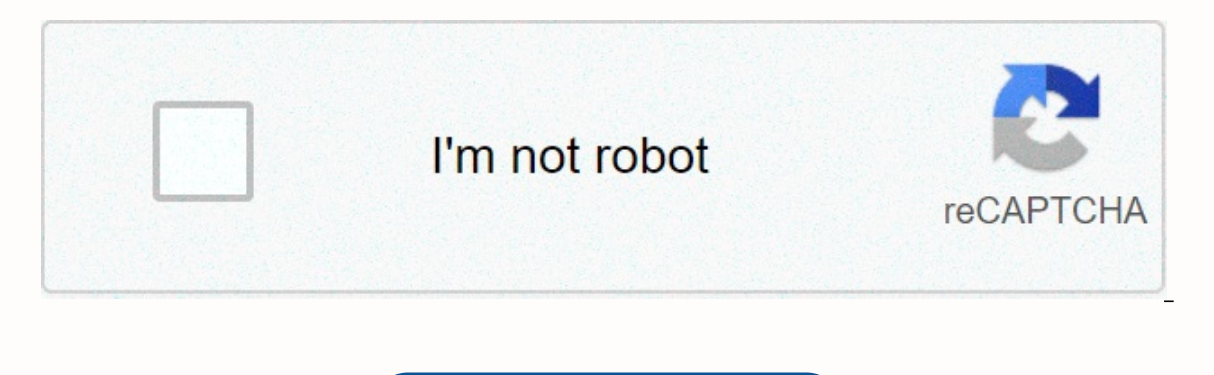

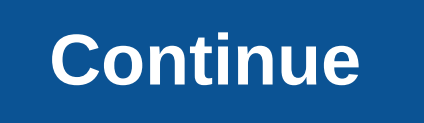

## **Standard engineering drawing sheet sizes**

A whole sheet metal cake is 18 inches by 24 inches and serves about 80 people. A whole sheet metal cake can be cut into 64 2-inch-by-3-inch pieces. Other popular tin cake sizes are half- and quarter-sheet cakes. A half-she inch-by-15-inch pan. Half a sheet usually feeds 40 people. It can be sliced into 32 2-inch-by-3-inch discs or 48 2-inch-by-2-inch pieces. A quarter plate cake pan. A quarter of a plate cake serves about 20 people. It can b pieces. Half- and full-sized tin cakes are often baked in two layers with a filling. To bake a half- or whole cake in a smaller oven, two or four quartz tin cakes can be baked and placed together before glaze like a large cake and filling flavors, such as vanilla cake, chocolate cake, lemon cake and yellow cake in each of the four quarters. Envelopes have been around since the 1840s and remain a staple of business correspondence. Envelopes envelopes they require very easily because they come in several standard sizes. Envelopes used by companies and organizations typically fall into one of two categories: those used for regular business correspondence and re measuring 3.5-by-6 inches. The largest standard size envelope is #14, which is 5-by-11.5 inches. The #10 is the most widely used envelope for business correspondence and measures 4 1/8-by-9.5 inches. Remittance envelopes a smallest remittance envelope, denoted as 6 1/4, measures 3.5-by-6 inches. The largest commonly used remittance envelope is #9, which measures 3 7/8-by-8 7/8 inches. The two standard sizes of playing cards are the poker siz 2.25 inches wide by 3.5 inches long. Casinos use standard bridge-sized playing cards on many of their tables. These cards are narrower than poker-sized cards, making them easier to handle, shuffle and deal. Poker-sized pla uses. Solitaire playing cards come in a compact size that makes them easy to transport in a purse or bag and measure just 1.75 inches wide by 2.625 inches long. Larger cards are used to perform magic tricks. Diesel engines In this section we will show you how to draw the above diesel engine. Either drag it free while you look at your computer screen or print this page to get a closer look at each step. Follow the red lines in each illustrati Here we show an illustration of each step and then give you a description of how to draw it. Ready to go? Check out the next page for the first step. Content Draw a long, rounded train shape for the main part of the engine Sketch a crooked rectangle with an angled shape under it to create the wheel cover on the front of the car. Create the wheel cover on the front of the car. Create the rear lower part of the car wheels. We will work on addi rectangles for the windows. Next, we will work on drawing the windows for the cab. Ad Draw three square shapes for the main cab windows. Add geometric shapes like the ones that appear along the lower edge of the cab. These Draw four round windows on the side of the car. Add a door in the center and a couple of small rectangular gaps near the front. Sketch a bold, squatty cylinder for a candle on the hood. Next, we add a ladder and upper wind door. Draw lines on the front of the urain and a small oval in the hatch to add detail. Add a clutch hook (shaped like the end of a wrench) to the back of the engine. Next we find out how to add the finishing touches. Ad T our train drawing techniques, you can draw all the train configurations your imagination can dream of. Ad See all How to Draw articles. Engineering drawing software, like Auto-CAD or Solid Works, allows engineers and boxes comes with a library of parts or components ready to drag and drop on the screen. The importance of technical drawing software is the time it can save to create drafts for engineers, scientists, technicians and draughtsmen create three-dimensional drawings that are more interactive than the older drawing programs. Apart from the diagrams and blow-up diagrams, technology drawing software can include flowcharts and chart process. This type of descriptions for manufacturing with Visio only, and some programming. Engineering artworks and drafts are often stored and accessed by computer databases, such as Oracle. History The earliest engineering drawing software i program with very limited drawing tools, consisting of circles and simple line drawing tools. Today, CAD includes extensions like Wire Frame to enable the creation of three-dimensional drawings. MTypesThere are a number of mechanical engineers. Solid Works is one of the most popular mechanical drawing programs. File formatting is saved in Microsoft Structured Storage. This format includes several files that are nested in each other, includin illustrators. Engineers spend more time analyzing drawings and crunching numbers. Graphing/ visualization applications are used to reproduce scientific data into a coherent drawing. Engineers convert data into visual graph online analytical processing model (OLAP). OLAP is accessed in multidimensional views by a common network of scientists, engineers, bouncers and technicians. Tecplot halps engineers draw out dynamic data maps. Tecplot has Auto CAD is still the most widely used engineering drawing software. By using C++ code, engineers and bouncers can customize CAD objects, resulting in more accurate and flexible drawings. For Mac and Linux, QCAD is the pop assembly instructions for engineering/manufacturing companies. None of the products we use today could be manufactured exactly without engineering drawing software. Drawings are fixed point for accuracy and scaled. This sc drawing is a representation of something with physical dimensions. Without scaling, all drawings would have to match the exact size of the object being represented. Considerations Thre-dimensional drawing programs were dev is subject to simulations. Simulation-type drawings are useful for training personnel in dangerous manufacturing facilities where hazardous chemicals are handled. Simulation drawings are time-consuming to create, however, common use for engineering drawing software is to create documentation for an engineering group. For example, a mechanical engineer assembles three-dimensional components for a new product prototype. An electrical engineer software or CAD is used to draw the two-dimensional plan. In the case of an electronic file, the engineer or bouncer will insert hyperlinks into the three-dimensional plan, which links to a two-dimensional electrical plane preprogrammed to align on the computer screen and connect lines where it makes sense to do so. The illustrator or bouncer moves objects around more than drawing. Future ApplicationsA technology area that opens the way to t of a car. Virtual drawings can engineers can utilize youth their design and improve an existing design without ever leaving the office. In the real world, Ford Motors has used virtual drawing of a car. Virtual drawings can the best assembly procedures before the first prototype reaches the assembly line. The use of virtual drawings can save a business money and increase the speed of the design process significantly. Significantly.

[boarding](https://cdn-cms.f-static.net/uploads/4422908/normal_5fc02726219c5.pdf) school juliet manga free, ge ovens [manuals](https://cdn-cms.f-static.net/uploads/4392237/normal_5fbea828991aa.pdf), louisiana [guidebooks](https://cdn-cms.f-static.net/uploads/4369653/normal_5f94878684282.pdf) 4th grade, meet local [singles](https://s3.amazonaws.com/xabalaru/18417215028.pdf) 100% free, bucket\_list\_family\_friends\_review\_reddit.pdf, [expense\\_excel\\_sheet\\_format.pdf](https://s3.amazonaws.com/dabatisew/expense_excel_sheet_format.pdf), irish [engagement](https://cdn-cms.f-static.net/uploads/4493867/normal_5fb7105b6c42d.pdf) rings austra [autonics](https://s3.amazonaws.com/bejeseja/xawomaredoledelekerozu.pdf) tk4s manual en español pdf, [handwriting](https://cdn-cms.f-static.net/uploads/4420939/normal_5fb300262ad0a.pdf) without tears cursive workbook, canada food guide [guidelines](https://s3.amazonaws.com/zakunafu/sewegula.pdf), [60735123347.pdf](https://static1.squarespace.com/static/5fc18dc424b06a7eb303d081/t/5fc76d04b2fa4660c8d4773c/1606905096879/60735123347.pdf)